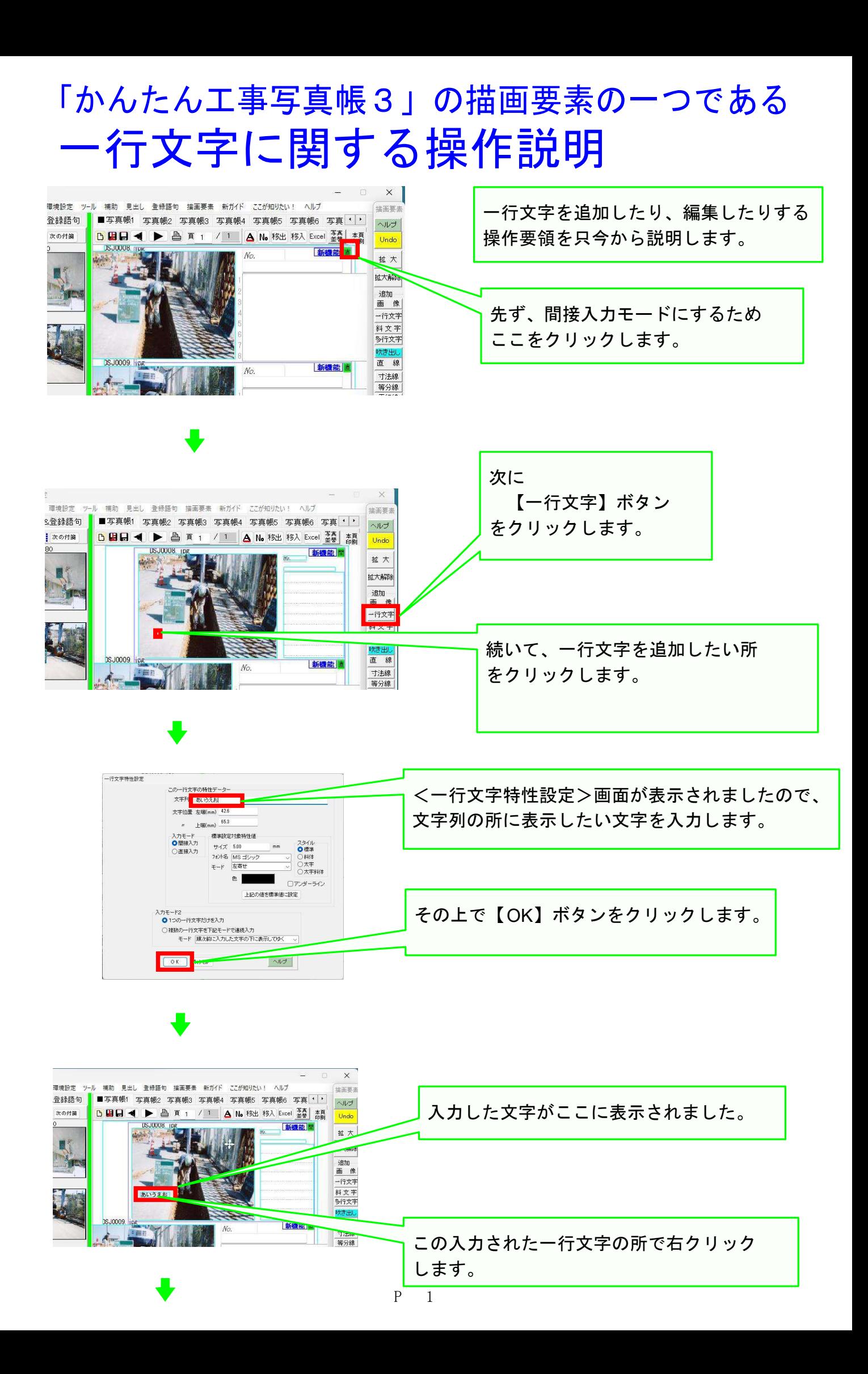

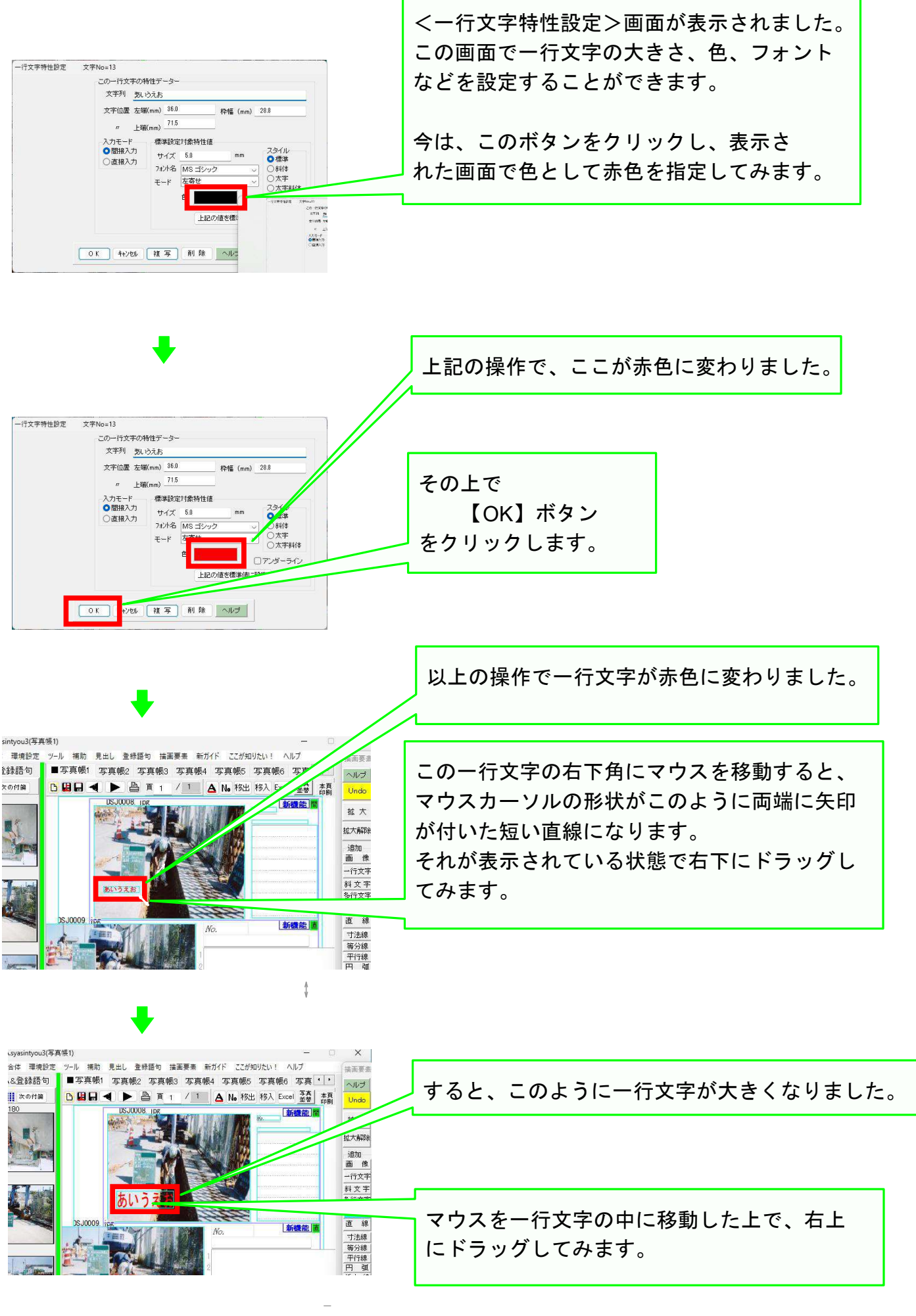

r

f

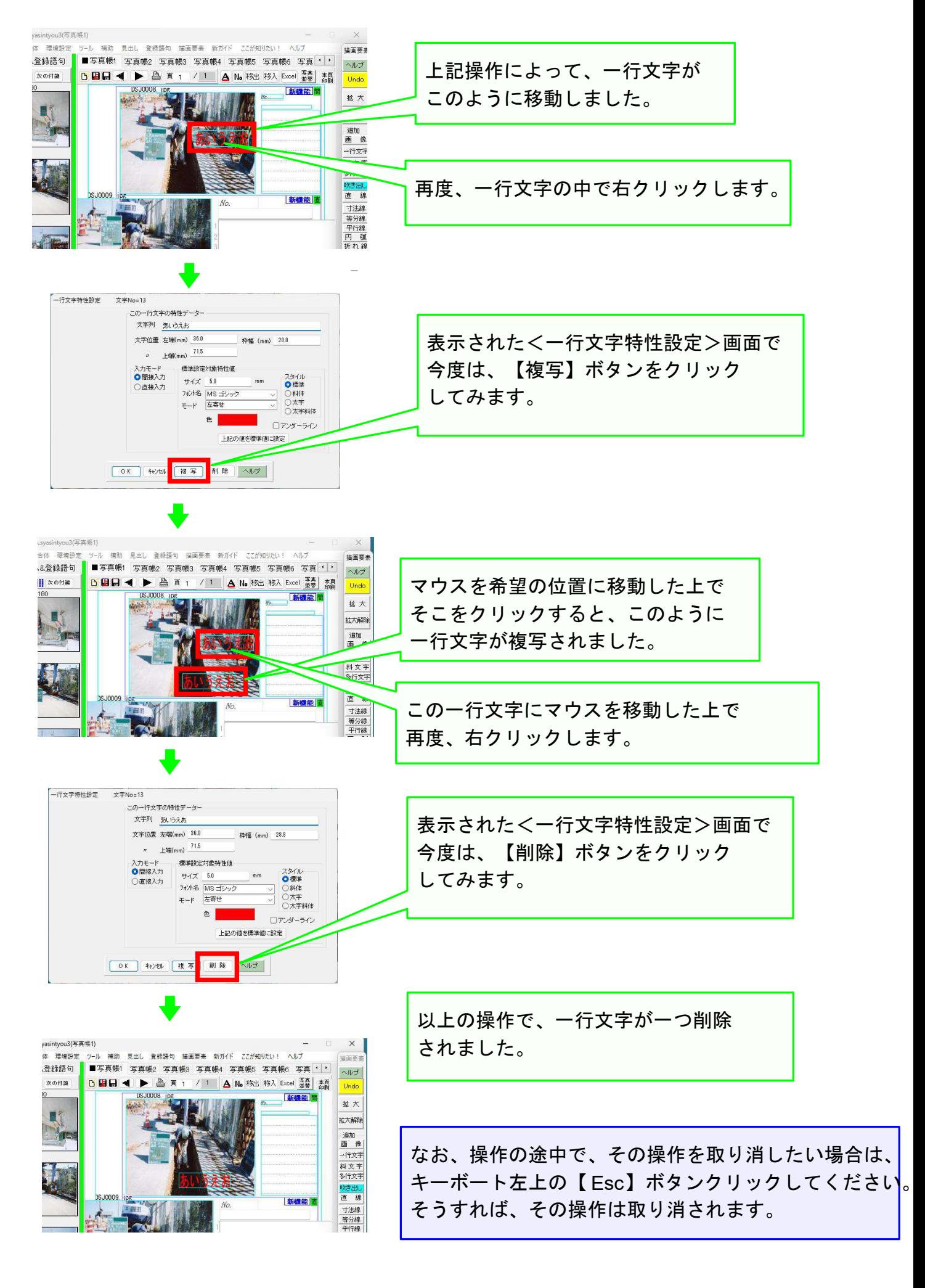

以上でこのコースの説明を終了します。 P 3